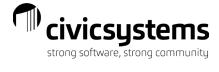

# miPayOnline – Mobile App

miPayOnline offers a mobile app and can be downloaded from Google Play for those with an Android device or from the App Store by Apple for those with an IOS device. The links to the download of the apps is located on the login page of the miPayOnline website.

| mipay                                                                                                    |  |
|----------------------------------------------------------------------------------------------------|--|
| LOGIN TO YOUR ACCOUNT Email Email is required                                                                                                    |  |
| Password Forgot Password?                                                                                                    |  |
| LOGIN<br>Google Play Common Common Commo<br>Common Common Common Common Common Common Common Common Common Common Common Common Common Common Common Commo Common Common Common Common Common Common Common Common Common Common Common Common Common Common Common Common Commo |  |

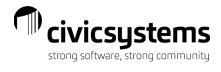

# Table of Contents

| Home Screen                                                   | 3  |
|---------------------------------------------------------------|----|
| Pay Screen                                                    | 4  |
| W-2's                                                         | 6  |
| Time Entry Screens                                            | 7  |
| Enter Time Tasks Only                                         | 7  |
| Enter Time Tasks Along With In and Out Times                  | 9  |
| Enter Time Using Time Punch In and Out                        | 11 |
| Viewing or editing time punches                               | 13 |
| Viewing available leave time                                  | 15 |
| Viewing summary of hours                                      | 15 |
| Approving timesheet – Employee                                | 16 |
| Time off                                                      | 16 |
| Time off requests                                             | 19 |
| Approvals                                                     | 22 |
| Time Entry Approvals                                          | 22 |
| Time Entry Approvals - Time Tasks Only                        | 23 |
| Time Entry Approvals - Time Tasks along with In and Out Times | 24 |
| Time Off Approvals                                            | 27 |

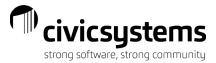

ħ

## Home Screen

Employees will see the home screen when they log in and can select the <u>Home</u> in the lower portion of the app. They will see notifications and announcements here. They can select an announcement for more details or to see the attachment of an announcement (indicated by the paper clip). If there is an attachment on an announcement, the document can be viewed in a different window when the paper clip is selected. Employees can swipe to the left to clear notifications or select the three dots in the header of the Notifications header to view archived messages.

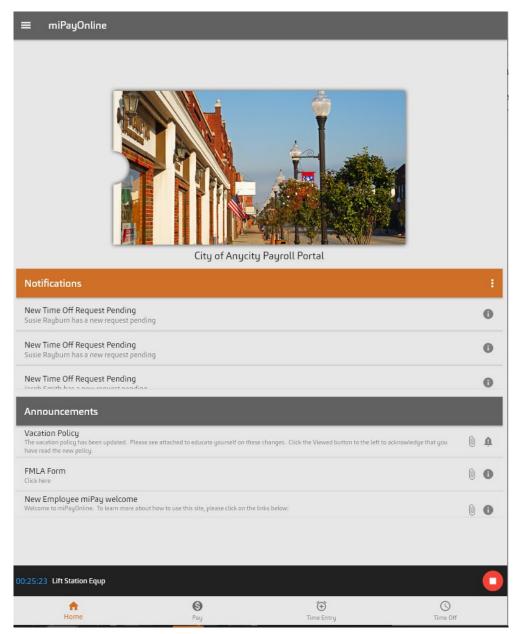

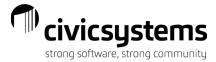

# Pay Screen

Employees will be able to view their pay stubs from the Pay tab by selecting the in the lower portion of the app. The most current paycheck will appear at the top. Tap the date/check number to view a specific paycheck.

| =       | Pay                      |            |            |               |
|---------|--------------------------|------------|------------|---------------|
| 2/12    | 2/12/2020<br>13818       |            |            |               |
| 1/29    | 1/29/2020<br>13796       |            |            |               |
| 1/15    | 1/15/2020<br>13774       |            |            |               |
| 1/1     | 1/1/2020<br>13753        |            |            |               |
| 4/4     | <b>4/4/2018</b><br>13723 |            |            |               |
| 3/27    | 3/27/2018<br>13646       |            |            |               |
| 2/27    | 2/27/2017<br>13530       |            |            |               |
| 2/13    | 2/13/2017<br>13473       |            |            |               |
| 1/16    | 1/16/2017<br>13371       |            |            |               |
| 3/13    | 3/13/2016<br>13582       |            |            |               |
| 1/30    | 1/30/2016<br>13407       |            |            |               |
| 1/2     | 1/2/2016<br>13304        |            |            |               |
| 4/11    | 4/11/2014<br>13697       |            |            |               |
| 12/20   | 12/20/2013<br>13253      |            |            |               |
| 12/5    | 12/5/2013<br>13186       |            |            |               |
| 11/22   | 11/22/2013<br>13120      |            |            |               |
| 03:51:1 | 13                       |            |            |               |
|         | ft<br>Home               | (S)<br>Pay | Time Entry | S<br>Time Off |

The summary screen appears first.

← 1/15/2020 (13774)

| 9        | Summary                          |            |     |
|----------|----------------------------------|------------|-----|
|          | Net Amount                       | \$1,08     | 3.1 |
|          | Check Issue Date                 | 1/15/2     | 02  |
|          | Pay Period Begin Date            | 12/29/2    | 201 |
|          | Pay Period End Date              | 1/11/2     | 02  |
|          | Married - Federal Withholding    |            |     |
|          | Married - Utah State Withholding |            |     |
| Earnings |                                  | \$1,538.46 | ~   |
| Deductio | ns                               | \$294.62   | ~   |
| Taxes    |                                  | \$160.66   | ~   |
| Benefits |                                  | \$286.46   | ~   |
| Leave    |                                  |            | ~   |

Ŧ

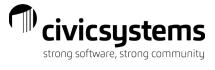

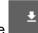

To view and print the paycheck stub, choose the \_\_\_\_\_ option in the header of the summary. The image of the pay stub will appear. You can download or print stub based on your mobile device permissions/settings.

| Utah State Withho | oldina Exe |                                                           |                                                                                          |                                                                                                    |                                                                                                    |                                                                                                    |
|-------------------|------------|-----------------------------------------------------------|------------------------------------------------------------------------------------------|----------------------------------------------------------------------------------------------------|----------------------------------------------------------------------------------------------------|----------------------------------------------------------------------------------------------------|
| EARNINGS          |            | mpts                                                      | 7                                                                                        | TAXE                                                                                                    |                                                                                                    |                                                                                                    |
| EARNINGS          |            |                                                           |                                                                                          |                                                                                                    | 5                                                                                                    |                                                                                                    |
|                   |            |                                                           | YTD AMT                                                                                  | TITLE<br>Social Security Tay                                                                                                    | CUR AMT<br>95.38                                                                                                    | YTD AM<br>190.                                                                                                    |
| 80.00 19.2        | 308 1,53   | 8.46                                                      | 3,076.92                                                                                 |                                                                                                    |                                                                                                    | 44.                                                                                                    |
|                   |            |                                                           |                                                                                          |                                                                                                    |                                                                                                    | 16                                                                                                    |
|                   |            |                                                           |                                                                                          | State Withholding Tax                                                                                                    | 34.51                                                                                                    | 69.                                                                                                    |
|                   |            |                                                           |                                                                                          | DEDUCT                                                                                                    | IONS                                                                                                    |                                                                                                    |
|                   |            |                                                           |                                                                                          | TITLE                                                                                                    | CUR AMT                                                                                                    | YTD AM                                                                                                    |
|                   |            |                                                           |                                                                                          | WRS - General                                                                                                    | 84.62                                                                                                    | 169.3                                                                                                    |
|                   |            |                                                           |                                                                                          |                                                                                                    |                                                                                                    | 20.                                                                                                    |
|                   |            |                                                           |                                                                                          | Credit Union                                                                                                    | 200.00                                                                                                    | 400.                                                                                                    |
|                   |            |                                                           | 3,076.92                                                                                 |                                                                                                    |                                                                                                    |                                                                                                    |
|                   |            |                                                           |                                                                                          | TOTAL DEDS & TAXES                                                                                                    | 455.28                                                                                                    | 910                                                                                                    |
| LEAVE TIME        | 1,063.     | 10                                                        | 2,100.30                                                                                 | EMPLOYER PAI                                                                                                    | D BENEFITS                                                                                                    |                                                                                                    |
|                   |            |                                                           |                                                                                          | TITLE                                                                                                    | CUR AMT                                                                                                    | YTD AN                                                                                                    |
| EARNE             | D USE      | ED RE                                                     |                                                                                          | WRS - General                                                                                                    | 153.85                                                                                                    | 307.7                                                                                                    |
|                   | u          |                                                           |                                                                                          |                                                                                                    |                                                                                                    | 190.7                                                                                                    |
| 1.0               | -          |                                                           |                                                                                          | Health Insurance                                                                                                    | 22.01                                                                                                    | 500.0                                                                                                    |
|                   |            |                                                           | 31.50                                                                                    | Long Term Disability Insurance                                                                                                    | 9.23                                                                                                    | 18.4                                                                                                    |
|                   |            |                                                           |                                                                                          | SUTA - State Unemployment Tax<br>TOTAL BENEFITS                                                                                                    | 5.69<br>286.46                                                                                                    | 11.                                                                                                    |
|                   |            |                                                           |                                                                                          | TOTAL BENEFITS                                                                                                    | 280.40                                                                                                    | 1,0/2                                                                                                    |
|                   |            |                                                           |                                                                                          |                                                                                                    |                                                                                                    |                                                                                                    |
|                   |            |                                                           |                                                                                          |                                                                                                    |                                                                                                    | CHECK DA<br>1/15/20                                                                                                    |
|                   | 80.00 19.2 | 80.00 19.2308 1,53<br>1,538<br>455<br>1,083<br>LEAVE TIME | 80.00 19.2308 1,538.46<br>1,538.46<br>455.28<br>1,083.18<br>LEAVE TIME<br>EARNED USED RE | 80.00         19.2308         1,538.46         3,076.92           1,538.46         3,076.92           455.28         910.56           1,083.18         2,166.36           LEAVE TIME         1.54           EARNED         USED         REMAINING           1.54         47.742           80.00         1.54 | 80.00         19.2308         1,538.46         3,076.92         Social Security Tax<br>Medicare Tax           Federal Withholding Tax         State Withholding Tax         DEDUCT           TITLE         WRS - General         Union Dues           Credit Union         Credit Union         Total DEDS & TAXES           LEAVE TIME         EARNED         USED         REMAINING<br>1.54         184.50           1.54         47.42         80.00         Social Security Tax | 80.00         19.2308         1,538.46         3,076.92         Social Security Tax         95.38           Medicare Tax         22.31         Federal Withholding Tax         8.46           State Withholding Tax         34.51         DEDUCTIONS           IITLE         CUR AMT         WRS - General         84.62           Union Dues         10.00         Credit Union         200.00           Credit Union         200.00         Credit Union         200.00           LEAVE TIME         EARNED         USED         REMAINING<br>1.54         153.85           1.54         47.42         80.00         31.50         153.85 |

- То Smith, Jacob S
- the 100 Main Street order
- Anycity, WI 88888 of

Total Check / Deposit

\$1,083.18

#### NON-NEGOTIABLE

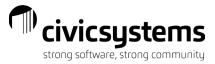

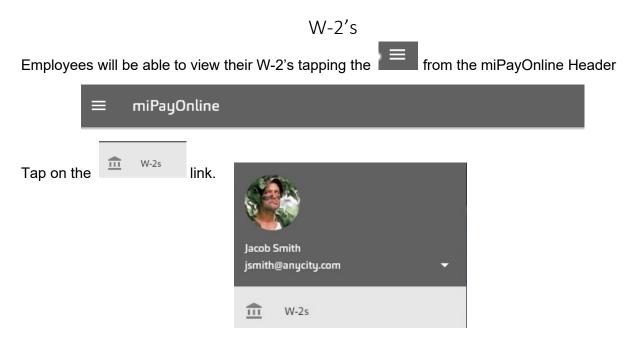

The most current W-2 will appear at the top. Tap the year to view a specific W-2.

| ÷ | W-2s |      |
|---|------|------|
|   |      | 2021 |
|   |      | 2020 |

The image of the W-2 will appear. You can download or print stub based on your mobile device permissions/settings.

|                                                                                                    | of Copy B.)                                                                                                   | B (See Notice to                     |                                                                | VIB No. 1545-0008              | Copy B - To Be Filed W                                                                                                    | th Employee's R                                                 | FEDERAL Tax Return.                | ON                               | IB No. 1545-000                   |
|----------------------------------------------------------------------------------------------------|----------------------------------------------------------------------------------------------------|--------------------------------------|----------------------------------------------------------------|--------------------------------|----------------------------------------------------------------------------------------------------|-----------------------------------------------------------------|------------------------------------|----------------------------------|-----------------------------------|
| a Employee's soc. sec                                                                                                    | 5. mo. 1 V                                                                                                    | Wages, tips, other comp.<br>38247.40 | 2 Federal in                                                   | 1919.58                        | a Employee's soc. sec.                                                                                                    |                                                                 | ages, ting, other come<br>38247.40 | 2 Federal in                     | 1919.5                            |
| 555-88-38                                                                                                    | 378 35                                                                                                    | Social security wages<br>38247.40    |                                                                | curity tax withheid<br>2371.37 | 555-88-38                                                                                                    | 78 3 5                                                          | ocial security wages<br>38247.40   |                                  | 2371.37                           |
| 87-0302950                                                                                                    |                                                                                                    | Medicare wages and tips<br>38247.40  | 6 Medicare                                                     | tax withheid                   | b Employer ID number<br>87-0302950                                                                                                    |                                                                 | ledicare wages and tos<br>38247.40 |                                  | 2371.37<br>tax.withheid<br>554.53 |
| c Employer's name, an                                                                                                    |                                                                                                    |                                      |                                                                | 554.53                         | c Employer's name, ad                                                                                                    |                                                                 |                                    |                                  | 554.53                            |
| 10 N COM<br>PO BOX                                                                                                    | CORPOR<br>MMERCE<br>123<br>UT 888                                                                             | AVE                                  |                                                                |                                | ANYCITY<br>10 N COM<br>PO BOX 1<br>ANYCITY                                                                                                    | IMERCE<br>23                                                    | AVE                                |                                  |                                   |
|                                                                                                    |                                                                                                    |                                      |                                                                |                                |                                                                                                    |                                                                 |                                    |                                  |                                   |
| d Control number 5                                                                                                    | ·                                                                                                    | conte                                |                                                                | SLIFF                          | d Control number 5                                                                                                    | drass, and ZIP                                                  | cote                               |                                  | 8                                 |
| d Control number<br>e Employee's name, a<br>JACOB S<br>475 15TH<br>ANYCITY                                                                                                    | address, and ZIP<br>S SMITH<br>I ST<br>V UT 8888                                                              | 88                                   |                                                                | SUFF                           | 5                                                                                                    | SMITH<br>ST                                                     |                                    |                                  | g                                 |
| d Control number<br>e Employee's name, a<br>JACOB S<br>475 15TH                                                                                                    | address, and ZIP<br>S SMITH<br>I ST<br>V UT 8888                                                              |                                      | 0                                                              | SUFF<br>.00                    | e Employee's name, ac<br>JACOB S<br>475 15TH<br>ANYCITY<br>7 Social security tipe                                                                             | SMITH<br>ST<br>UT 8888                                          |                                    | 9                                | e<br>0.                           |
| d Control number<br>e Employee's name, a<br>JACOB S<br>475 15TH<br>ANYCITY                                                                                                    | Address, and ZIP<br>S SMITH<br>S ST<br>V UT 8888                                                              | 88<br>Allocated tos                  | 0 12a Code S                                                   |                                | F. Employee's name, ac<br>JACOB S<br>475 15TH<br>ANYCITY                                                                                                    | SMITH<br>ST<br>UT 8888                                          | 38                                 | 9<br>12a Code S                  |                                   |
| d Control number<br>6 Employee's name, a<br>JACOB S<br>475 15TH<br>ANYCITY<br>7 Social security tps                                                                                                    | address, and ZIP<br>S SMITH<br>I ST<br>/ UT 8888<br>.00 <sup>8</sup><br>.00 <sup>3</sup><br>.00 <sup>11</sup> | 88<br>Allocated tps<br>,00           | 0 12a Code S                                                   | .00                            | e Employee's name, ac<br>JACOB S<br>475 15TH<br>ANYCITY<br>7 Social security tipe                                                                             | SMITH<br>ST<br>UT 8888                                          | 88<br>Allocated type<br>.00        | 9<br>12a Code S<br>12b Code      | .0                                |
| d Control number 5<br>e Employee's name, a<br>JACOB S<br>475 15TH<br>ANYCITY<br>7 Social security 1ps<br>10 Dependent care be                                                                                                    | address, and ZIP<br>S SMITH<br>I ST<br>/ UT 8888<br>.00 <sup>8</sup><br>.00 <sup>3</sup><br>.00 <sup>11</sup> | 88<br>Allocated tps<br>,00           | 0 12e Code S                                                   | .00                            | 5<br>a Employee's name, at<br>JACOB S<br>475 15TH<br>ANYCITY<br>7 Social security tips<br>10 Dependent care ber                                               | SMITH<br>ST<br>UT 8888                                          | 88<br>Allocated type<br>.00        | 122 0001 0                       | .0                                |
| Control number     S     Employee's name, a     JACOB S     475 15TH     ANYCITY     Social security tips     10 Dependent care ba     13 Statutory employee                                                                                                    | address, and ZIP<br>S SMITH<br>I ST<br>/ UT 8888<br>.00 <sup>8</sup><br>.00 <sup>11</sup><br>.00              | 88<br>Allocated tps<br>,00           | 0 12a Code S<br>0 12b Code                                     | .00                            | Employee's name, az<br>JACOB S<br>475 15TH<br>ANYCITY     7 Social security tipe     10 Dependent care ben     13 Statutory employee                          | SMITH<br>ST<br>UT 8888                                          | 88<br>Allocated type<br>.00        | 12b Code                         | .0                                |
| Cantrol number     Cantrol number     Cantrol | .00 8<br>anetts<br>.00 8<br>.00 8<br>.00 8                                                                    | 88<br>Allocated tps<br>,00           | 0 12a Code S<br>12b Code S<br>12b Code<br>12c Code<br>12d Code | .00                            | Employee's name at<br>JACOB S<br>JACOB S<br>475 15TH<br>ANYCITY     7 Social recursh tips<br>10 Dependent care ber<br>13 Statuony employee<br>Restiement plan | SMITH<br>ST<br>UT 8888<br>.00 <sup>8</sup><br>.00 <sup>11</sup> | 88<br>Allocated type<br>.00        | 12b Code<br>12c Code<br>12d Code | .0                                |

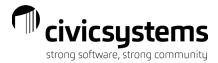

## Time Entry Screens

If your organization is utilizing the Time Entry capabilities through this site, you have the ability

to enter the amount of time worked for the pay period by selecting the Time Entry in the lower portion of the app. Once you have entered and approved your time, it will be routed to your supervisor for his/her approval.

There are three (3) ways to enter your time depending upon your organization's setup:

### Enter Time Tasks Only

With this option, simply specify the **Task** you were working on and the corresponding number of hours.

Select the day of the week to enter time towards by tapping to create a new entry.

| =                 | < Sep 26                  | - Oct 9 🔷 🗸 |
|-------------------|---------------------------|-------------|
| SUN<br>26<br>0.00 | No entries. Tap to create | >           |
| MON<br>27<br>0.00 | No entries. Tap to create | >           |
| TUE<br>28<br>0.00 | No entries. Tap to create | >           |
| WED<br>29<br>0.00 | No entries. Tap to create | >           |
| THU<br>30<br>0.00 | Public Works Vacation     | 8.00 >      |
| FRI<br>1<br>0.00  | No entries. Tap to create | >           |
| SAT<br>2<br>0.00  | No entries. Tap to create | >           |
| SUN<br>3<br>0.00  | No entries. Tap to create | >           |
| MON<br>4<br>0.00  | No entries. Tap to create | >           |
| TUE<br>5<br>0.00  | No entries. Tap to create | >           |
| WED<br>6<br>0.00  | No entries. Tap to create | >           |
| THU<br>7<br>0.00  | No entries. Tap to create | >           |
| FRI<br>8<br>0.00  | No entries. Tap to create | >           |
| SAT<br>9<br>0.00  | No entries. Tap to create | >           |

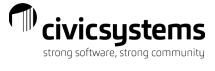

To add time, complete the fields for Date, Task, Activity (if applicable), Hours, and Notes (if applicable). When completed, choose the "SAVE" option or "SAVE AND ADD MORE" to enter additional time entry data.

| ← Add Time       | :    |
|------------------|------|
| Date* 09/27/2021 | •    |
| Task*            | •    |
| Activity         | •    |
| Hours*           |      |
| Notes            |      |
|                  |      |
|                  |      |
|                  |      |
|                  |      |
|                  |      |
|                  |      |
|                  |      |
|                  |      |
|                  | SAVE |
|                  |      |

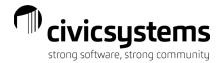

When selecting the Task the following pane will appear:

Select the task performed by tapping on it

| ÷ | Search                | × | * |
|---|-----------------------|---|---|
| * | Garage                |   |   |
|   | Park Mowing           |   |   |
|   | Public Works Sick     |   |   |
|   | Public Works Vacation |   |   |

### Enter Time Tasks Along With In and Out Times

With this option, specify the Task you were working on and the corresponding number of hours along with the times in which you were in and out throughout the day.

Select the day of the week to enter time towards by tapping to create a new entry

| =                        | <                      | Sep 12 - Sep 18 |   | > | ~ |
|--------------------------|------------------------|-----------------|---|---|---|
|                          | 1                      |                 | Ō |   |   |
| SUN<br>12<br>0.00        | No entries. Tap to cre | ate             |   |   | > |
| MON<br>13<br>0.00        | No entries. Tap to cre | ate             |   |   | > |
| TUE<br>14<br>0.00        | No entries. Tap to cre | ate             |   |   | > |
| WED<br>15<br>0.00        | No entries. Tap to cre | ate             |   |   | > |
| THU<br>16<br>0.00        | No entries. Tap to cre | ate             |   |   | > |
| FRI<br><b>17</b><br>0.00 | No entries. Tap to cre | ate             |   |   | > |
| SAT<br>18<br>0.00        | No entries. Tap to cre | ate             |   |   | > |
|                          |                        |                 |   |   |   |
|                          |                        |                 |   |   |   |
|                          |                        |                 |   |   |   |
|                          |                        |                 |   |   |   |

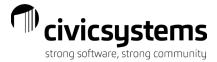

To add time, complete the fields for Task, Date, Time In, Time Out, and any Notes (if applicable). The Hours will automatically calculate for you based on your in/out time entered. NOTE: when entering times, use the clock by rotating the hands on the clock to the appropriate times and select Ok when finished. When completed, choose the "SAVE" option or "SAVE AND ADD MORE" to enter additional time entry data.

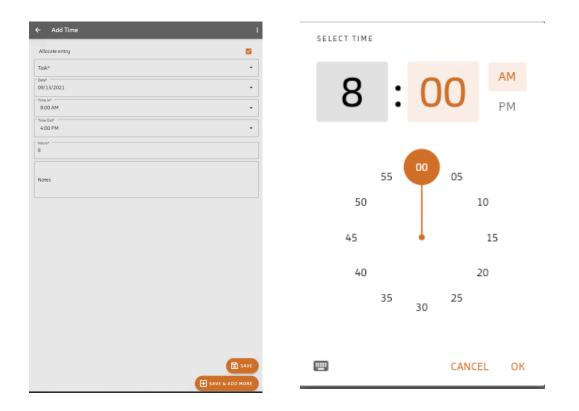

When selecting the Task the following pane will appear:

Select the task performed by tapping on it

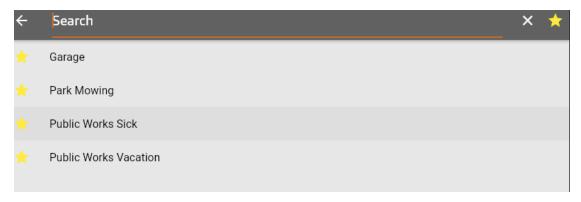

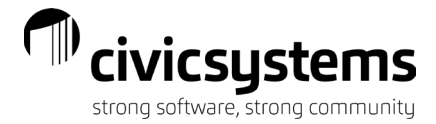

## Enter Time Using Time Punch In and Out

With this option, use the time punch in/out, which records your start and end times throughout the day while also allowing the Task to be selected at the same time.

To add time using the time punch in and out option, select the button in the lower left corner.

| =                | < Sep 5 - Sep             | 18 >       |      |
|------------------|---------------------------|------------|------|
|                  | 1                         | Ō          |      |
| UN<br>5<br>.00   | No entries. Tap to create |            |      |
| ON<br>6<br>.00   | Lift Station Equp         |            | 8.00 |
| UE<br>7          | No entries. Tap to create |            |      |
| /ED<br>8<br>.00  | No entries. Tap to create |            |      |
| HU<br>9<br>.00   | No entries. Tap to create |            |      |
| RI<br>10<br>.00  | No entries. Tap to create |            |      |
| AT<br>11<br>.00  | No entries. Tap to create |            |      |
| UN<br>12<br>.00  | No entries. Tap to create |            |      |
|                  | Pumping Operation         |            | 3.25 |
| ON<br>13<br>.25  | Lake Intake               |            | 1.50 |
|                  | Lift Station Structures   |            | 3.50 |
| UE               | Lift Station Equp         |            | 4.50 |
| 14<br>.50        | Public Works Regular Pay  |            | 4.00 |
| /ED<br>15<br>.00 | No entries. Tap to create |            |      |
| HU<br>16<br>.00  | No entries. Tap to create |            |      |
| RI<br>17<br>.00  | No entries. Tap to create |            |      |
| ubtotal          |                           | _          | 24   |
|                  |                           |            |      |
|                  | <b>↑</b> (5)              | <b>(</b> ) |      |

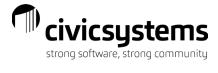

Complete the fields for Task, Activity (if applicable) and any Notes (if applicable). When completed, choose the "Punch In" option to start recording the time.

|  | ¥ |
|--|---|
|  |   |
|  | • |
|  |   |
|  |   |
|  |   |
|  |   |
|  |   |
|  |   |
|  |   |
|  |   |
|  |   |
|  |   |
|  |   |
|  |   |

When selecting the Task the following pane will appear:

Select the task performed by tapping on it

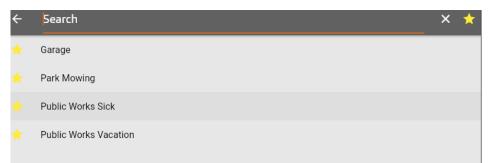

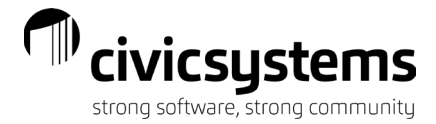

To stop recording the time select the button. Note: the time clock continues recording even if you are not logged into the app or website.

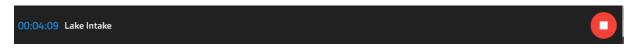

### Viewing or editing time punches

To view or edit the time punch details, Select the and tap on the time punch desired. Note: Allowing to edit a time punch is a setting that is set on the time template. Refer to your organization's settings for clarification.

| =                     | <                        | Sep 5 - Se | ep 18           | > <i>~</i>     |
|-----------------------|--------------------------|------------|-----------------|----------------|
|                       | 1                        |            | Ō               |                |
| 0                     |                          |            |                 |                |
| FRI<br><b>10</b><br>0 | No entries. Tap to creat | e          |                 | >              |
| SAT<br>11<br>0        | No entries. Tap to creat | e          |                 | >              |
| SUN<br>12<br>0        | No entries. Tap to creat | e          |                 | >              |
|                       | 8:00 AM - 11:08 AM       |            |                 | >              |
| MON<br>13<br>8.25     | 11:09 AM - 12:47 PM      | 1          |                 | >              |
| 0.20                  | 1:01 PM - 4:23 PM        |            |                 | >              |
| TUE<br>14             | 7:50 AM - 12:12 PM       |            |                 | >              |
| 8.5                   | 12:13 PM - 4:14 PM       |            |                 | >              |
| WED<br>15<br>2        | 7:43 AM - 9:39 AM        |            |                 | >              |
| THU<br><b>16</b><br>0 | No entries. Tap to creat | e          |                 | >              |
| FRI<br>17<br>0        | No entries. Tap to creat | e          |                 | >              |
| SAT<br>18<br>0        | No entries. Tap to creat | e          |                 | >              |
| Subtot                | al:                      |            |                 | 26.75          |
|                       |                          |            |                 |                |
|                       | <b>↑</b><br>Home         | S<br>Pay   | 🔁<br>Time Entry | ()<br>Time Off |
|                       |                          |            |                 |                |

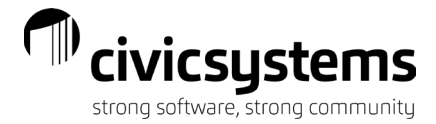

You can edit time punches by making changes directly in the screen and selecting the "Save" or "Save & Add More." To delete the time punch, you can select the "Delete" option. If your organization is tracking time punch coordinates you will see the punch map. Time punch activities shows the details of when/who punched in/out.

| ← View/Edit Punch                                                                                                    | :                                                                                                    |
|----------------------------------------------------------------------------------------------------|----------------------------------------------------------------------------------------------------|
| 09/13/2021                                                                                                    | ▼ 8:00 AM ▼                                                                                                    |
| Out*<br>09/13/2021                                                                                                    | ▼ 11:08 AM                                                                                                    |
| Activity                                                                                                    | <b>▼</b> 1                                                                                                    |
| Notes                                                                                                    |                                                                                                    |
|                                                                                                    | Punch Map                                                                                                    |
| Wausaukee<br>Sweetheart<br>City<br>Middle Inlet                                                                                            | MICHIGAN<br>WISCONSIN<br>BO<br>MCAllister<br>Wagner<br>Goll<br>Goll<br>Miles<br>MICHIGAN<br>Packard<br>Wallace<br>41<br>Carbonda |
| Google                                                                                                    | Keyboard shortcuts Map data ©2021 Terms of Use                                                                                   |
|                                                                                                    | Punch Activities                                                                                                    |
| Activity Date: 09/13/2021 11:09:54 AM<br>Activity By: Smith, Jacob S<br>Time In: 09/13/2021 8:00:00 AM<br>Time Out: 09/13/2021 11:08:00 AM | E SAVE & ADD MORE                                                                                                    |

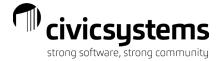

Viewing available leave time

An employee can view their available leave time balances by selecting the **selecting** in the menu when in the Add Time screen.

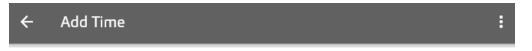

Below is an example of their available leave balances.

| ← Leave Time              | !             |  |  |  |
|---------------------------|---------------|--|--|--|
| Balances as of - 2/8/2020 |               |  |  |  |
| Vacation Pay              | <b>100.12</b> |  |  |  |
| Beg: 189.12               | Pend: 89.00   |  |  |  |
| Sick Leave                | -1.50         |  |  |  |
| Beg: 50.50                | Pend: 52.00   |  |  |  |
| Holiday Pay               | <b>98.50</b>  |  |  |  |
| Beg: 80.00                | Pend: -18.50  |  |  |  |
| Comp Time Pay             | <b>31.50</b>  |  |  |  |
| Beg: 31.50                | Pend: 0.00    |  |  |  |

Viewing summary of hours

To view a summary of the pay period hours entered tap

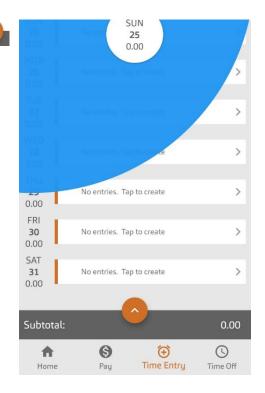

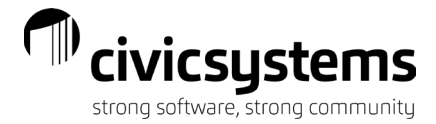

The summary section appears and summarizes hours by Regular, Overtime, Miscellaneous and Leave times. A check figure will also appear if your organization is using time entry with times in/out requirements. This means that your times in/out do not match with the total number of hours allocated to specific tasks. This should be fixed prior to approving time.

| Regular:       | 24.75 |
|----------------|-------|
| Overtime:      | 0.00  |
| Subtotal:      |       |
| Miscellaneous: | 0.00  |
| Leave:         | 32.00 |
| Total:         |       |
| Check          |       |
|                |       |

#### Approving timesheet – Employee

Once timesheets are ready at the end of the payroll period to be sent to the supervisor for approval, the

employee should tap the

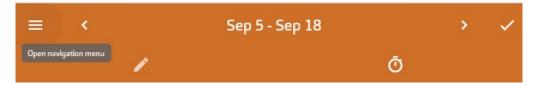

## Time off

If your organization is utilizing the Time Off capabilities through this site, you can view and/or request

Time off. Tap the Time Off option from the menu.

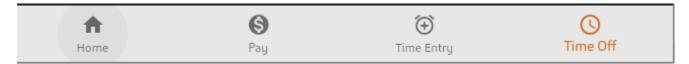

A calendar of your pending and approved Time Off requests will appear for the current month. Requests will appear with a dot on each date a request has been made.

To view more information regarding any Time Off request, tap the date and at the bottom of the screen a summary of the request will appear.

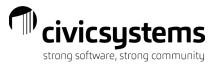

| = Tir       | me Off                    |       |    |    |         |    |  |  |
|-------------|---------------------------|-------|----|----|---------|----|--|--|
| Show All Te | Show All Template Members |       |    |    |         |    |  |  |
| < > :       | September 2               | 021 - |    |    |         | Ē  |  |  |
| S           | м                         | Т     | W  | т  | F       | S  |  |  |
| 29          | 30                        | 31    | 1  | 2  | 3       | 4  |  |  |
| 5           | 6                         | 7     | 8  | 9  | 10<br>• | 11 |  |  |
| 12          | 13                        | 14    | 15 | 16 | 17      | 18 |  |  |
| 19          | 20                        | 21    | 22 | 23 | 24      | 25 |  |  |
| 26          | 27                        | 28    | 29 | 30 | 1       | 2  |  |  |
| 3           | 4                         | 5     | 6  | 7  | 8       | 9  |  |  |
|             | ation<br>00 AM - 06:00 PM |       |    |    |         | ¢  |  |  |

To view additional information regarding any Time Off request, tap on the summary information and the details of the request will appear as below:

| Subject*              |         |  |
|-----------------------|---------|--|
| Vacation              |         |  |
| Description           |         |  |
| Relaxing in the sun!  |         |  |
| Start Time*           |         |  |
| 09/07/2021            | 8:00 AM |  |
| End Time*             |         |  |
| 09/07/2021            | 5:00 PM |  |
| Repeat                |         |  |
|                       |         |  |
| Repeat*<br>Daily      |         |  |
| Daity                 |         |  |
| Repeat Every day(s)   |         |  |
| End repeat*           |         |  |
| On 09/07/2021         |         |  |
| After 3 occurrence    | (s)     |  |
| Lunch Hours           |         |  |
| 1                     |         |  |
| Hours Per Day         |         |  |
| В                     |         |  |
| Fask*                 |         |  |
| Public Works Vacation |         |  |
| Status                |         |  |
| Approved              |         |  |

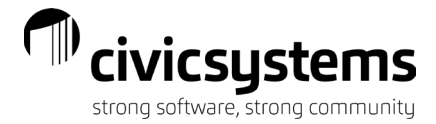

To view Time Off requests for others within your department, tap the "Show All Template Members" check box to activate.

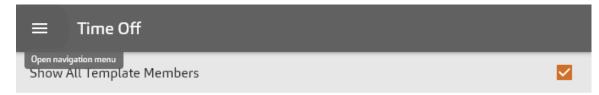

The calendar will now show everyone's Time Off requests within your department.

| Show All Template Members |                                                          |                                                                                                    |                                                                                                    |                                                                                                    |                                                                                                    |  |
|---------------------------|----------------------------------------------------------|----------------------------------------------------------------------------------------------------|----------------------------------------------------------------------------------------------------|----------------------------------------------------------------------------------------------------|----------------------------------------------------------------------------------------------------|--|
| September 20              | 021 -                                                    |                                                                                                    |                                                                                                    |                                                                                                    | I                                                                                                    |  |
| М                         | Т                                                        | W                                                                                                    | т                                                                                                    | F                                                                                                    | S                                                                                                    |  |
| 30                        | 31                                                       | 1                                                                                                    | 2                                                                                                    | 3                                                                                                    | 4                                                                                                    |  |
| 6                         | 7                                                        | 8                                                                                                    | 9                                                                                                    | 10                                                                                                    | 11                                                                                                    |  |
| 10                        |                                                          |                                                                                                    |                                                                                                    |                                                                                                    | 10                                                                                                    |  |
| 13                        | 14                                                       | 15                                                                                                    | 10                                                                                                    | 17                                                                                                    | 18                                                                                                    |  |
|                           |                                                          | •                                                                                                    | •                                                                                                    |                                                                                                    |                                                                                                    |  |
| 20                        | 21                                                       | 22                                                                                                    | 23                                                                                                    | 24                                                                                                    | 25                                                                                                    |  |
|                           |                                                          |                                                                                                    |                                                                                                    |                                                                                                    |                                                                                                    |  |
| 27                        | 28                                                       | 29                                                                                                    | 30                                                                                                    | 1                                                                                                    | 2                                                                                                    |  |
|                           |                                                          |                                                                                                    |                                                                                                    |                                                                                                    |                                                                                                    |  |
| 4                         | 5                                                        | 6                                                                                                    | 7                                                                                                    | 8                                                                                                    | 9                                                                                                    |  |
|                           | September 24<br>M<br>30<br>6<br>13<br>20<br>•<br>27<br>• | M       T         30       31         6       7         13       14         20       21         •       227         28       • | M       T       W         30       31       1         6       7       8         13       14       15         20       21       22         •       •       •         27       28       29         •       •       • | M       T       W       T         30       31       1       2         6       7       8       9         6       7       8       9         13       14       15       16         20       21       22       23         20       21       22       30         21       22       23       30         20       21       22       30         21       22       30       30         21       22       30       30         21       29       30       30         21       29       30       30         30       30       30       30       30         30       30       30       30       30         30       30       30       30       30         30       30       30       30       30         30       30       30       30       30         30       30       30       30       30         30       30       30       30       30         30       30       30       30       30 | M       T       W       T       F         30       31       1       2       3         6       7       8       9       10         6       7       8       9       10         13       14       15       16       17         20       21       22       23       24         .       .       .       .       .         27       28       29       30       1         .       .       .       .       .       . |  |

S Rayburn - Traveling back in time 09:00 AM - 06:00 PM

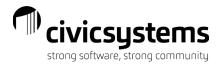

# Time off requests

# To request Time Off, select the date and tap the

| ≡ Time       | e Off                     |                                       |    |    |    |       |  |
|--------------|---------------------------|---------------------------------------|----|----|----|-------|--|
| Show All Tem | Show All Template Members |                                       |    |    |    |       |  |
| < > Se       | otember 2021 -            | e e e e e e e e e e e e e e e e e e e |    |    |    | TODAY |  |
| S            | М                         | Т                                     | W  | т  | F  | S     |  |
| 29           | 30                        | 31                                    | 1  | 2  | 3  | 4     |  |
| 5            | 6                         | 7                                     | 8  | 9  | 10 | 11    |  |
| 12           | 13                        | 14                                    | 15 | 16 | 17 | 18    |  |
| 19           | 20                        | 21                                    | 22 | 23 | 24 | 25    |  |
| 26           | 27                        | 28                                    | 29 | 30 | 1  | 2     |  |
| 3            | 4                         | 5                                     | 6  | 7  | 8  | 9     |  |

No selected date

+ Rome Pay Time Entry Time Off

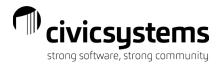

The Add Time Off pop-up window will appear

| ← Add Time Off :                                                           |
|----------------------------------------------------------------------------|
| Back<br>Sobject*                                                           |
| Going to Hawaii                                                            |
| Description I really need a breakplease do not reject! Hawaii here I come! |
| Start Time*                                                                |
| 09/20/2021 ▼ 8:00 AM ▼                                                     |
| End Time*                                                                  |
| 09/20/2021 		 ▼ 5:00 PM 		 ▼                                               |
| Repeat 🗹                                                                   |
| Repeat*                                                                    |
| Daily                                                                      |
| Repeat Every day(s)                                                        |
| C End repeat*                                                              |
| O On 09/28/2021                                                            |
| After 1 occurrence(s)                                                      |
|                                                                            |
| 1                                                                          |
| ( Hours Per Day                                                            |
| 8                                                                          |
| Task*                                                                      |
| Public Works Vacation 👻                                                    |
| C Status                                                                   |
| Pending SAVE                                                               |
| E SAVE & ADD MORE                                                          |

- 1. Enter a **Subject** for your request.
- 2. Enter a **Description** to provide more details regarding your request. Anything entered in this field will only be seen by you and the person approving the time off request. Other employees within your department will not see this information.
- 3. Specify a **Start** date. You can click the dropdown arrow to open the calendar and clock to specify the date and time.
- 4. Specify an **End** date. You can click the dropdown arrow to open the calendar and clock to specify the date and time.
- 5. **Repeat** allows you to start and end the request at specified intervals of time.
  - a. **Repeat** allows you to select from either Daily or Weekly.

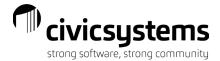

- b. **Repeat Every** allows you to repeat for a specified # of days or at specific intervals of time based on which setting is selected.
- c. **End repeat** allows you to specify when you want the request to end. Either choose a specific date OR after the number of occurrence(s)

| Repeat       |               | 2 |
|--------------|---------------|---|
| Repeat*      |               |   |
| Daily        |               | • |
| Repeat Every |               |   |
| 1            | day(s)        |   |
| End repeat*  |               |   |
| On 09/28/202 | 1             |   |
| After 1      | occurrence(s) |   |

- Specify the time spent at lunch or on unpaid breaks throughout the day in the Lunch Hours field. If you request off from 8:00 AM to 5:00 PM, you will be requesting 9 hours. If you enter a 1 hour in the Lunch Hours field, then you will be requesting 8 hours.
- 7. Hours Per Day will auto-calculate based on start/end date and times.
- 8. Select a **Task** from the drop-down.
- 9. **Status** appears as Pending until either Approved or Rejected.
- 10. Tap Save or Save & Add More to send the request to the supervisor for approval.

An employee can view their available leave time balances by selecting the **min** in the menu when in the Add Time screen.

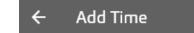

An example of available leave balances:

#### ← Leave Time

| Balances as of - 2/8/2020 |               |  |  |  |
|---------------------------|---------------|--|--|--|
| Vacation Pay              | <b>100.12</b> |  |  |  |
| Beg: 189.12               | Pend: 89.00   |  |  |  |
| Sick Leave                | <b>-1.50</b>  |  |  |  |
| Beg: 50.50                | Pend: 52.00   |  |  |  |
| Holiday Pay               | <b>98.50</b>  |  |  |  |
| Beg: 80.00                | Pend: -18.50  |  |  |  |
| <b>Comp Time Pay</b>      | <b>31.50</b>  |  |  |  |
| Beg: 31.50                | Pend: 0.00    |  |  |  |

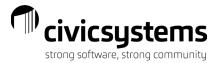

## Approvals

### Time Entry Approvals

If your organization is utilizing the **Time Entry** capabilities through this site, supervisors will have the ability to review time routed to them from their employees.

Supervisors will be able to view and approve their employees time submitted to them by tapping the from the miPayOnline Header

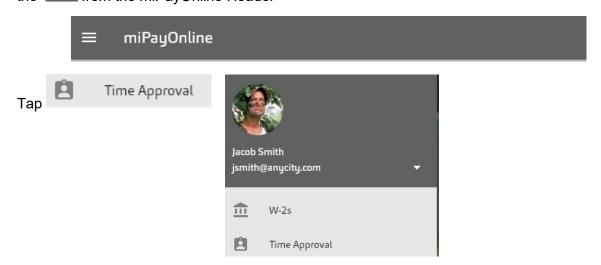

A listing of the employees that have submitted time to them will appear. Tap on employee name to view details

| ÷      | Time Approval                                       |   |
|--------|-----------------------------------------------------|---|
| Jason  | Harrison Time Entry Admin - Jason Harrison Approval |   |
|        | Jason Harrison (130)<br>Water Plant Operator-PW     | > |
| Public | Works - Jacob Smith                                 |   |
| *      | George Austin (30)<br>Utility Worker                | > |
| (      | Susie Rayburn (70)<br>Maintenance                   | > |

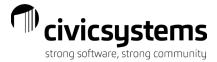

### Time Entry Approvals - Time Tasks Only

For those employees who Enter Time Tasks Only the below grid will appear with the task and

hours totals by day. To approve the entire timesheet, select the **select** in the top right corner. This will approve the entire timesheet and routes to the Payroll department for processing.

| ÷                        | G     | eorge Austin                        | ~      |
|--------------------------|-------|-------------------------------------|--------|
| SUN<br>5<br>0.00         | L     | No entries. Tap to create           | >      |
| MON<br>6<br>8.00         | Ô     | Street Maintenance                  | 8.00 > |
| TUE<br>7<br>8.00         | ô     | Street Maintenance                  | 8.00 > |
| WED<br>8<br>8.00         | Ô     | Street Maintenance                  | 8.00 > |
| THU<br>9<br>8.00         | ô     | Street Maintenance                  | 8.00 > |
| FRI<br>10<br>8.00        | Ô     | Park Mowing                         | 8.00 > |
| SAT<br>11<br>0.00        | L     | No entries. Tap to create           | >      |
| SUN<br>12<br>0.00        | L     | No entries. Tap to create           | >      |
| MON                      | ô     | Street Maintenance                  | 4.00 > |
| 13<br>8.00               | ô     | Ball Diamond Prep<br>Painting lines | 4.00 > |
| TUE<br>14<br>8.00        | Ô     | Street Maintenance                  | 8.00 > |
| WED<br>15<br>8.00        | Ô     | Street Maintenance                  | 8.00 > |
| THU<br>16<br>8.00        | ô     | Street Maintenance                  | 8.00 > |
| FRI<br><b>17</b><br>8.00 | ô     | Ball Diamond Prep<br>Fixing fences  | 8.00 > |
| SAT<br>Subto             | otal: | _                                   | 80.00  |
|                          |       |                                     |        |

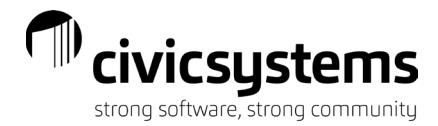

To reject an individual line, swipe to the right on the line you want to reject.

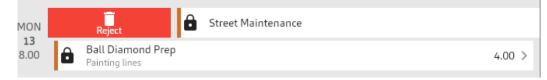

Type a rejection reason and select the green check mark. This will go back to the employee, and they will need to fix and resubmit.

| × Rejection Reason                                                             |  |
|--------------------------------------------------------------------------------|--|
| <sup>Message</sup><br>I don't have you on the calendar as working on this day. |  |
|                                                                                |  |
|                                                                                |  |
|                                                                                |  |

Time Entry Approvals - Time Tasks along with In and Out Times

For those employees who **Enter Time Tasks along with In and Out Times** there will be two (2) areas the supervisors should review; Time Tasks and In/Out Times.

1. Time tasks

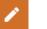

To view the details of the time task entry, tap the day for review

| ÷                 | Jason Harrison            | ~      |
|-------------------|---------------------------|--------|
|                   | 1                         | Ō      |
| SUN<br>16<br>0.00 | No entries. Tap to create | >      |
| MON<br>17<br>8.00 | Regular Pay               | 8.00 > |
| 0                 |                           |        |

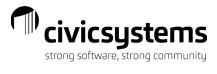

| ← Add Time        | : |
|-------------------|---|
| Date*05/17/2021   |   |
| Task* Regular Pay |   |
| 8                 |   |
| Notes             |   |

To reject an individual line, swipe to the right on the line you want to reject and select the Reject option.

| ÷                 | Jason Harrison       |               |   | ~ |
|-------------------|----------------------|---------------|---|---|
|                   | 1                    |               | Ō |   |
| SUN<br>16<br>0.00 | No entries. Tap to c | reate         |   | > |
| MON<br>17<br>8.00 | Reject               | 🔒 Regular Pay |   |   |

Type a rejection reason and select the green check mark. This will go back to the employee, and they will need to fix and resubmit.

| × Rejection Reason                                                             |  |
|--------------------------------------------------------------------------------|--|
| <sup>Message</sup><br>I don't have you on the calendar as working on this day. |  |
|                                                                                |  |
|                                                                                |  |
|                                                                                |  |

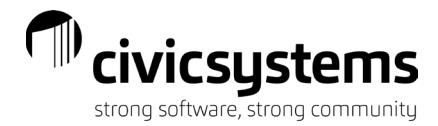

The system will have a second line on the same task with a negative amount for the rejection.

| ÷                 | Jason Harrison            | ×       |
|-------------------|---------------------------|---------|
|                   | 1                         | Ō       |
| SUN<br>16<br>0.00 | No entries. Tap to create | >       |
| MON<br>17         | 🔒 Regular Pay             | 8.00 >  |
| 0.00              | Regular Pay               | -8.00 > |
|                   | Ā                         |         |

### 2. In/Out Times

To view the details of their time in/out entries tap one of the time entries. The <sup>1</sup> means that something is missing on the time entry or that the times in/out do not match the total hours entered for allocation to tasks for the day.

| ÷                      | Jason Harrison     |   | ~ |
|------------------------|--------------------|---|---|
|                        | 1                  | Ō |   |
|                        | 8:00 AM - 12:00 PM |   | > |
| MON<br><b>17</b><br>28 | 8:00 AM - 4:00 PM  |   | > |
| 28                     | 1:00 PM - 5:00 PM  |   | > |
|                        | 1:00 PM - 5:00 PM  |   | > |
|                        | 1:00 PM - 5:00 PM  |   | > |

A supervisor can edit times in/out by selecting the date/times and changing and then selecting "SAVE" or they can "DELETE" the time in/out.

| ← Edit Time           |      |
|-----------------------|------|
| Date*05/17/2021       |      |
| Time In*<br>8:00 AM   | •    |
| Time Out*<br>12:00 PM |      |
|                       | SAVE |

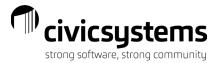

## Time Off Approvals

If your organization is utilizing the **Time Off Request** capabilities through this site, supervisors will have the ability to review these requests. The request can be approved or rejected.

To approve an employee's time off request:

Supervisors will be able to view and approve their employees time off requests by tapping the

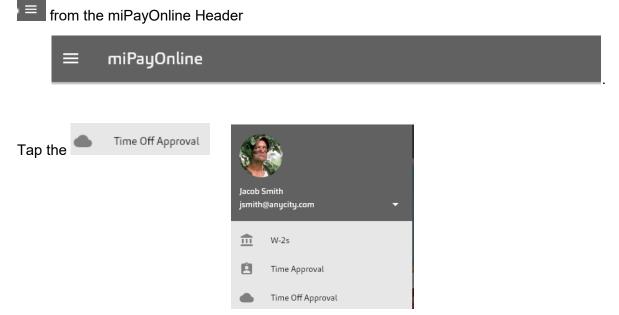

The current month calendar will appear. From the dropdown in the Request Status, select All, Pending, or Approved.

| > S | eptember 2 | 021 - |    |    |    |    |
|-----|------------|-------|----|----|----|----|
| S   | Μ          | т     | w  | т  | F  | S  |
| 29  | 30         | 31    | 1  | 2  | 3  | 4  |
| 5   | 6          | 7     | 8  | 9  | 10 | 11 |
|     |            | •     |    | •  |    |    |
| 12  | 13         | 14    | 15 | 16 | 17 | 18 |
| 19  | 20         | 21    | 22 | 23 | 24 | 25 |
|     |            |       |    |    | •  |    |
| 26  | 27         | 28    | 29 | 30 | 1  | 2  |
| 3   | 4          | 5     | 6  | 7  | 8  | 9  |

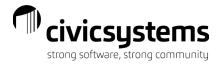

To view and approve/reject pending requests, select Pending from the Request Status

| ← Time Off Approval | ġ |
|---------------------|---|
| C Request Status    |   |
| Pending             | - |

Choose the day to review and in the lower section of the pane, tap the employee request to review.

| ← Time Off Approval |                                     |                 |          |         |    | ġ  |
|---------------------|-------------------------------------|-----------------|----------|---------|----|----|
| Pending             | 5                                   |                 |          |         |    | •  |
| < > 5               | September 2                         | 021 -           |          |         |    | Ē  |
| S                   | М                                   | т               | w        | т       | F  | S  |
| 29                  | 30                                  | 31              | 1        | 2       | 3  | 4  |
| 5                   | 6                                   | 7               | 8        | 9       | 10 | 11 |
| 12                  | 13                                  | 14              | 15       | 16      | 17 | 18 |
| 19                  | 20                                  | 21              | 22       | 23      | 24 | 25 |
| 26                  | 27                                  | 28              | 29       | 30<br>• | 1  | 2  |
| з                   | 4                                   | 5               | 6        | 7       | 8  | 9  |
|                     | own (09/30/21 8:<br>0 AM - 06:00 PM | 00 AM - 09/30/2 | 1 5:00 P |         |    |    |

The detail of the request will appear.

| ← Add Time Off        |         | :         |
|-----------------------|---------|-----------|
| Subject*              |         |           |
| Description           |         |           |
| Start Time*           |         |           |
| 09/30/2021            | 8:00 AM | •         |
| End Time*             |         |           |
| 09/30/2021            | 5:00 PM | -         |
| Repeat                |         |           |
| Lunch Hours           |         |           |
| C Hours Per Day       |         |           |
| 8                     |         |           |
| Task*                 |         |           |
| Public Works Vacation |         |           |
| Status                |         |           |
| Pending               |         |           |
|                       |         | ✓ APPROVE |
|                       |         | REJECT    |

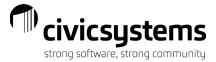

To approve or reject, select the appropriate box.

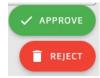

If rejection is selected, a rejection reason needs to be entered. Select **v** to send back to employee.

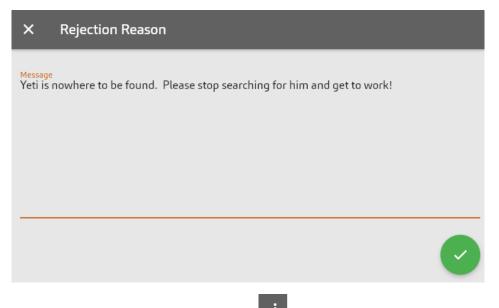

To view an employee's leave balance, select the **screen** in the menu when in the Add Time

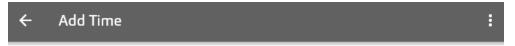

Example of their available leave balances:

| ← Lea                       | ve Time         |                            |  |  |  |  |
|-----------------------------|-----------------|----------------------------|--|--|--|--|
| Balances as of - 2/8/2020   |                 |                            |  |  |  |  |
| Vacation Pay<br>Beg: 102.69 | Pend: 16.00     | <b>6.69</b><br>Appr: 80.00 |  |  |  |  |
| Sick Leave<br>Beg: 16.00    | Pend: 0.00      | <b>16.00</b><br>Appr: 0.00 |  |  |  |  |
| Holiday Pay<br>Beg: 72.00   | Pend: 0.00      | <b>72.00</b><br>Appr: 0.00 |  |  |  |  |
| Comp Time Pa<br>Beg: 20.25  | y<br>Pend: 0.00 | <b>20.25</b><br>Appr: 0.00 |  |  |  |  |